## **III.1. Introduction:**

Les logiciels de simulations sont des outils puissants pour tester et évaluer les modèles des systèmes obtenus de l'étude théorique. La simulation nous permet de passer de la conception du système théorique à la réalisation pratique avec plus d'assurance car les changements lors de la conception peuvent être faits facilement dans un système simulé, ceci nous permet d'expérimenter un ensemble de paramètres et de choisir la solution optimale.

Pour simuler notre système photovoltaïque on a utilisé le logiciel Matlab qui inclut l'outil de simulation *« Sim-power-system ».* Il tient compte de la division d'un système simulé en un certain nombre de sous-ensembles. Ces sous-ensembles peuvent être modélisés et examinés individuellement et interconnecté plus tard. Ceci permet d'établir des sous-ensembles physiques [18] tel que le panneau solaire, les convertisseurs, la MPPT.

## **III.2. Simulation du panneau solaire :**

Le module photovoltaïque (User-defined) qui est un modèle commercial répondu, est choisi pour la modélisation puis la simulation. Il contient 800 cellules solaires, et fournit une puissance maximum nominale de 213W. Les caractéristiques physiques et électriques de panneau photovoltaïque utilisé dans la simulation sont présentées dans l'annexe A.

Sur la base du modèle mathématique du module solaire développé dans le sous paragraphe (II.2) par les équations (II.1), (II.3), (II.4) on obtient le bloc schématique de la Figure (III.1).

Les entrées dans notre cas sont l'irradiation en  $(W/m<sub>2</sub>)$  et la température en  $(^{\circ}C)$  qui influent sur les valeurs de sorties qui seront la puissance c'est-à-dire la tension et le courant

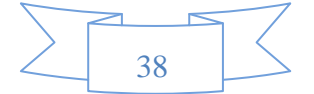

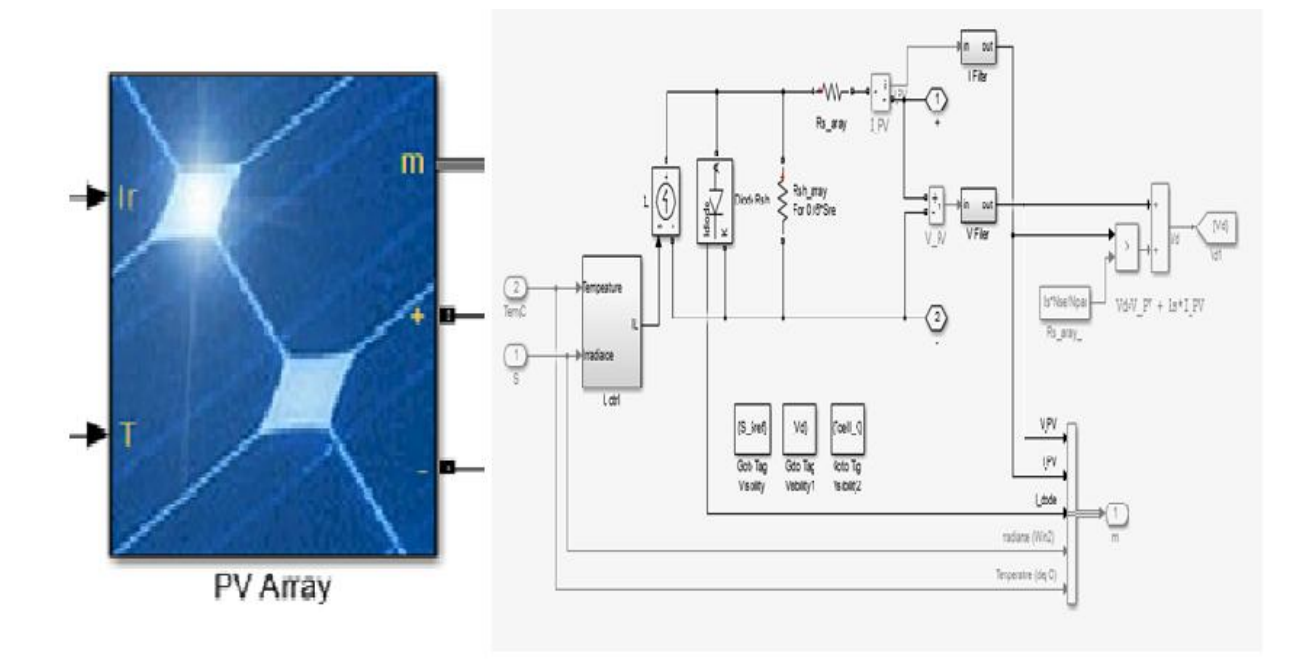

**Figure III.1:** Schéma bloc de Sim-power-system d'un panneau solaire**.**

Si on prend une valeur de l'éclairement G égale à 1000W/m2 et une température T 25°C, on constate que les valeurs de courant sont de 8.2A et la puissance de 200Watts ce qui nous permet de calculer le nombre de panneaux nécessaire pour répondre à nos besoins en énergie. Les figures (III.2) et (III.3) ci-dessous montrent le résultat de la simulation du panneau photovoltaïque pris en considération.

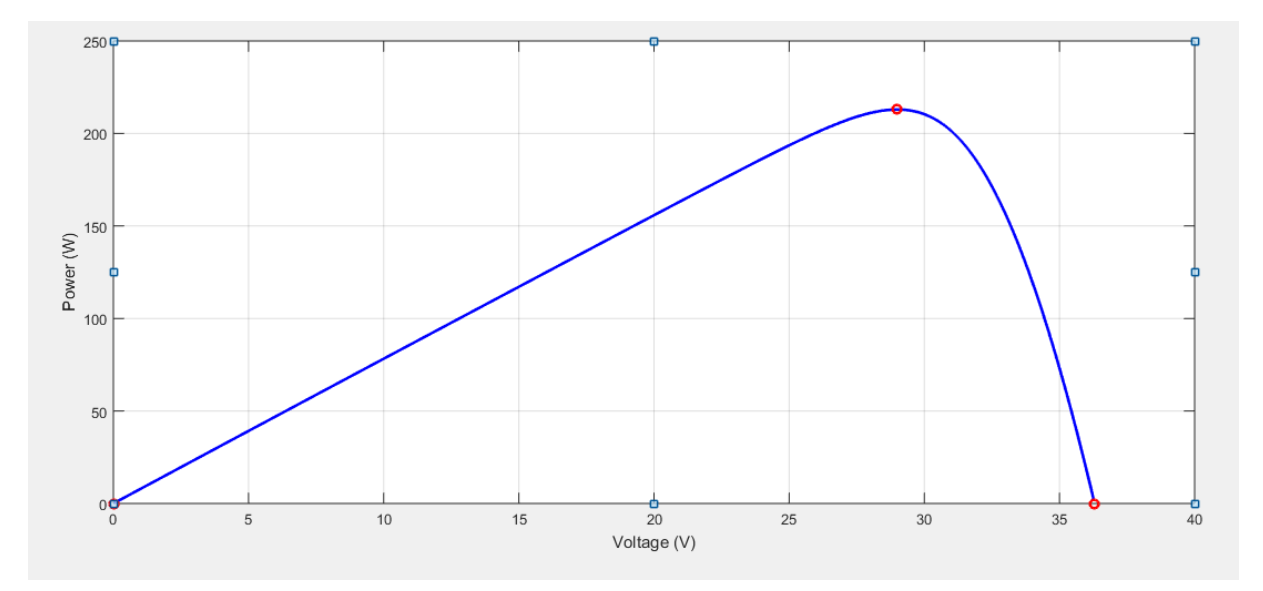

**Figure III.2:** Caractéristique (puissance-tension) du panneau photovoltaïque G=1000W/m2 et T=25°C.

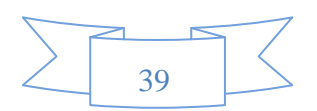

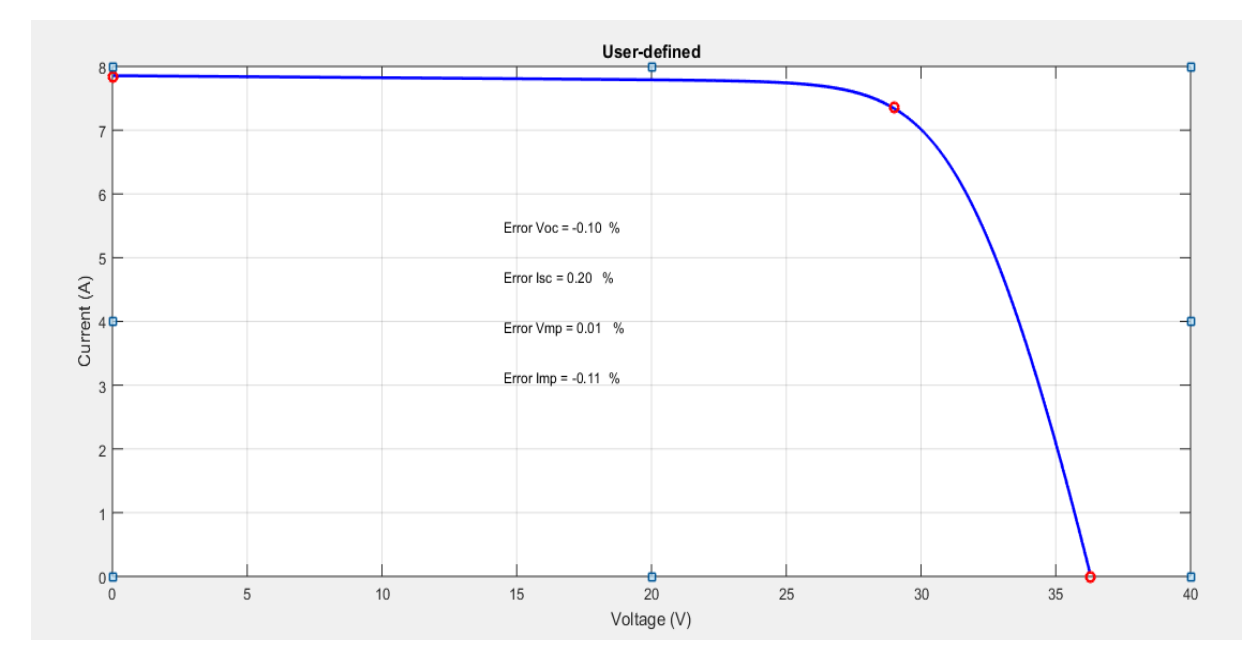

**Figure III.3:** Caractéristique (courant-tension) d'un panneau photovoltaïque  $G=1000W/m2$ et T=25°C.

### **III.2.1. Dimensionnement du générateur photovoltaïque :**

La puissance que doit fournir le générateur photovoltaïque sera déterminée par la puissance nominale demandée par la charge. On doit dimensionner le générateur PV, c'est-à-dire déterminer le nombre de modules qui le constituent pour alimenter la charge [5].

Ce nombre total est lié à celui des modules en série  $N_s$  et  $N_p$  en parallèle par la relation :

$$
N = Ns. Np \tag{III.1}
$$

### **III.2.2. Influence de la température sur le fonctionnement de panneau PV :**

Le premier paramètre qu'on a tenu compte dans notre travail est la température. Nous avons varié dans l'entré sur une plage de 25 à 75°C tout en maintenant une irradiation constante. Cette plage représente pratiquement la température plein soleil dans notre région de Tiaret. On constate que la tension du module diminue avec l'augmentation de la température qui entraine la diminution de la puissance, par contre, le courant I varie très peu avec la température. Ces résultats peuvent être constatés sur les figures (III.4) et(III.5) Ces résultats sont en concordance avec les travaux antérieurs. Cela nous permet en même temps de valider le modèle considéré dans notre étude.

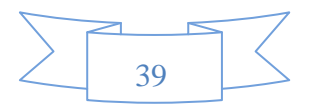

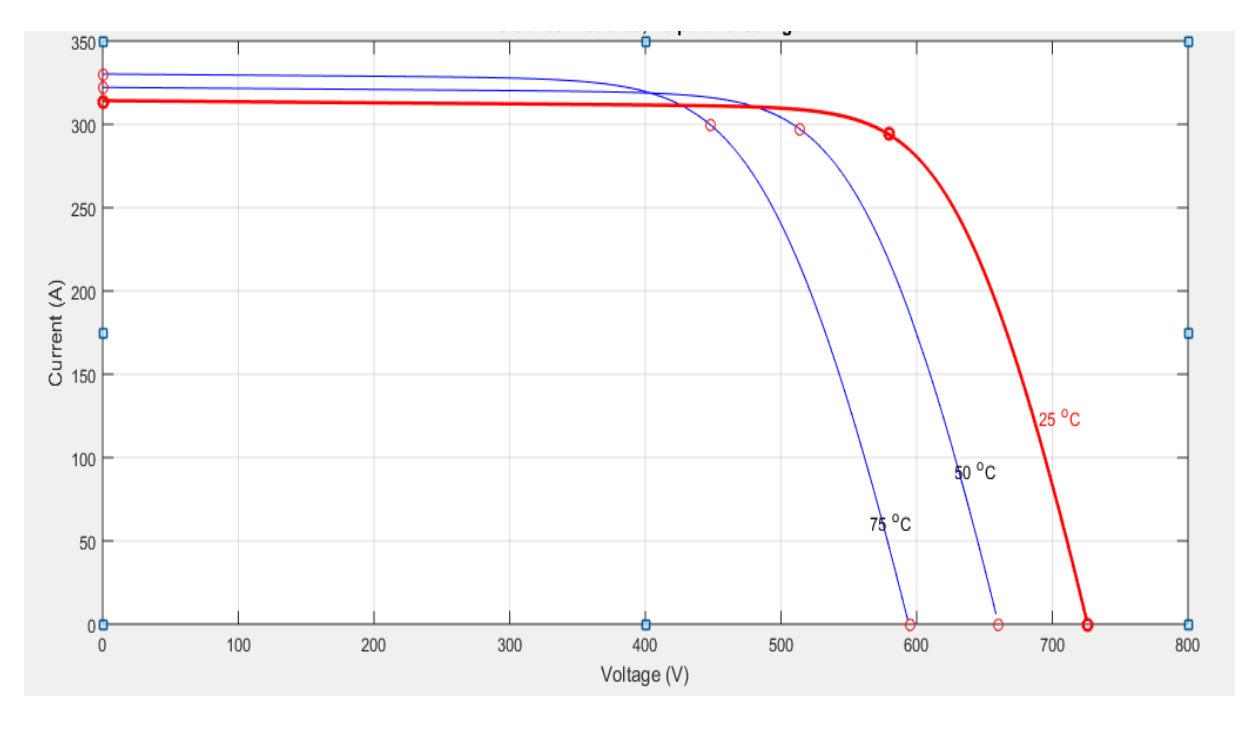

# **Caractéristiques : I=f(V)**

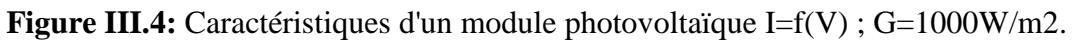

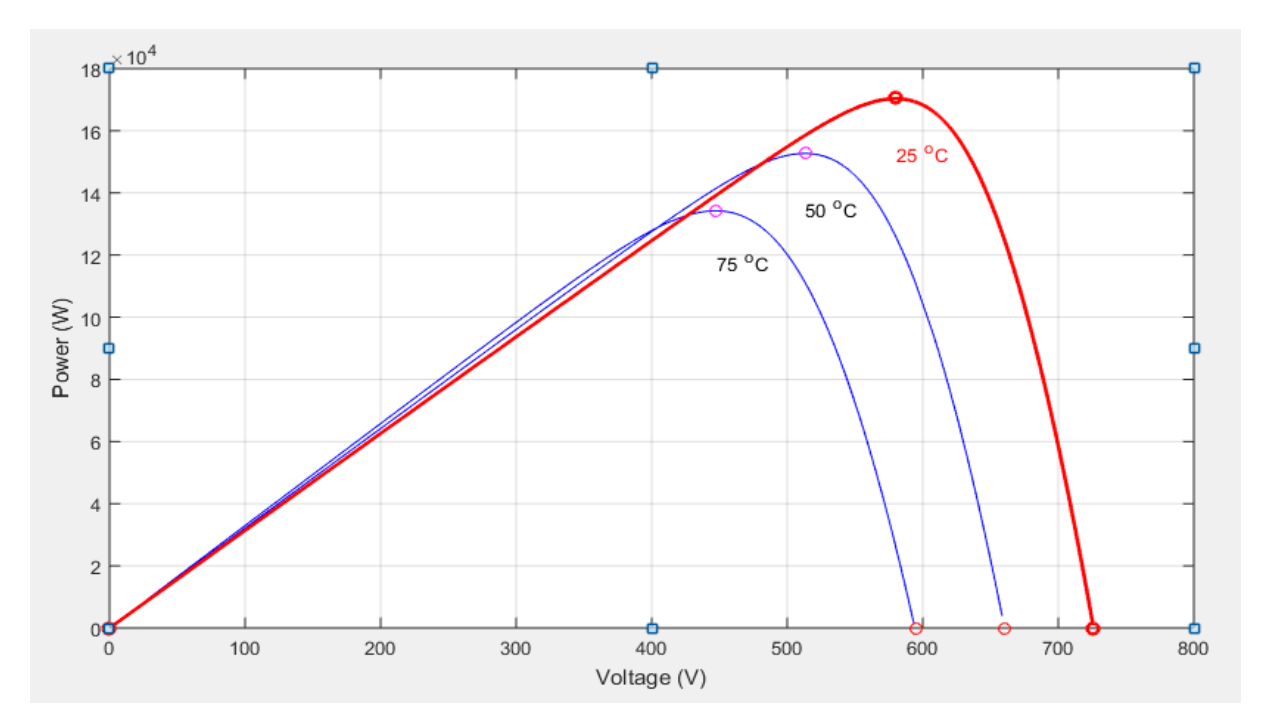

**Caractéristiques : P=f(V)** 

Figure III.5: Caractéristiques d'un module photovoltaïque P=f(V) ; G=1000W/m2.

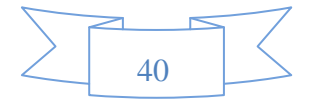

# **III.2.3. Influence d'éclairement sur le fonctionnement de panneau PV :**

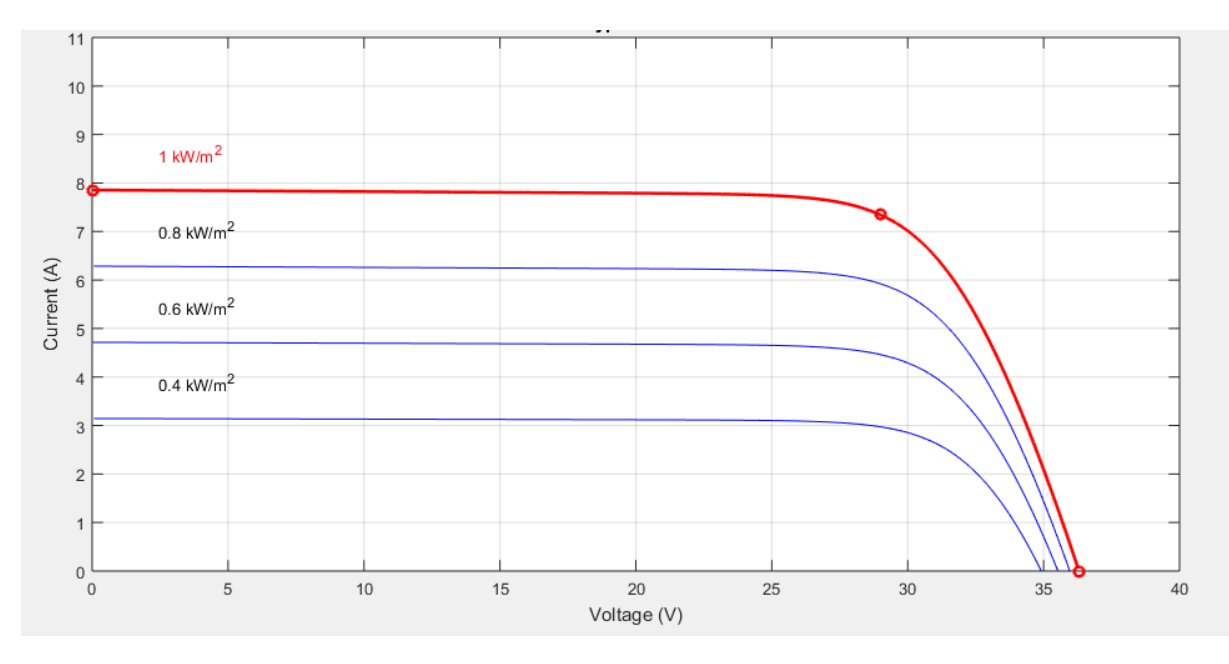

# **Caractéristiques : I=f(V)**

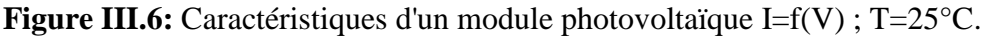

Toujours dans le même objectif de valider notre modèle. Nous l'avons testé pour différent taux d'irradiation en maintenant la température constante. D'après les figures (III.6) et(III.7), On remarque que la tension V correspondant à la puissance maximale ne varie que très peu en fonction de l'éclairement, contrairement au courant I qui augmente fortement avec l'éclairement.

# **Caractéristiques : P=f(V)**

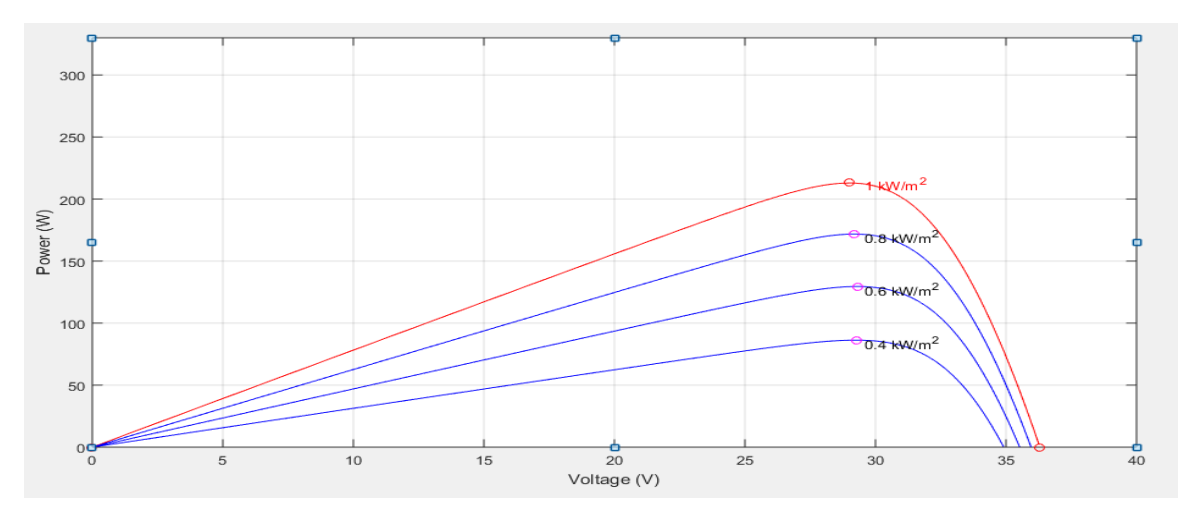

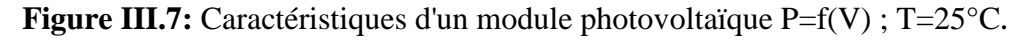

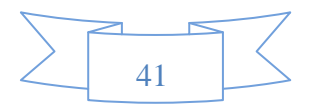

En conclusion, afin de garantir des puissances importantes et de palier les effets des entrés, il est judicieux d'associer en série et en parallèle plusieurs modules. Pour notre système le nombre de module N = Ns**\***Np.

Avec Ns=40 le nombre de panneaux en sérié et Np=40, Nombre de panneaux en parallèles.

Le résultat de cet arrangement est établi Pour une valeur de l'éclairement G égale à 1000W/m2 et de température 25°C le courant est passé à 6.6A alors que la tension de sortie est de 65.8V pour une puissance maximale de 413Watt qui correspond à la valeur minimale qui permet de garantir l'énergie demandée dans tous les cas de fonctionnement.

## **III.3. Commande MPPT (P&O) :**

L'organigramme de base de la méthode (P&O) dans le paragraphe (II.8.3) est combiné pour former un modèle de simulation de la commande MPPT (P&O) qui est un bloc calculateur. Il utilise la tension et le courant comme donnée d'entré pour déterminer le rapport cyclique qui sera injecté dans le premier bloc de puissance (Hacheur boost).Cette figure montre le bloc de commande.

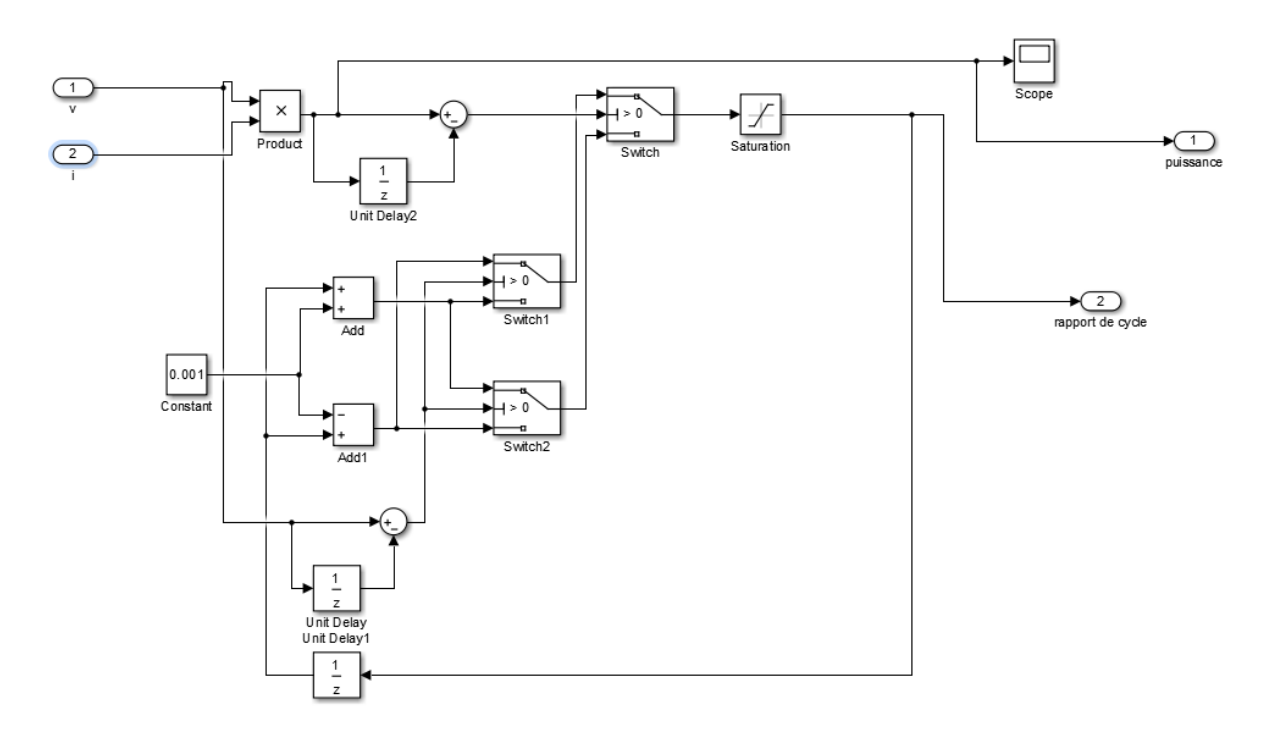

**Figure III.8:** Schéma bloc de la MPPT.

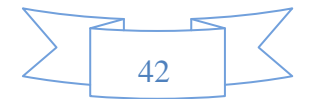

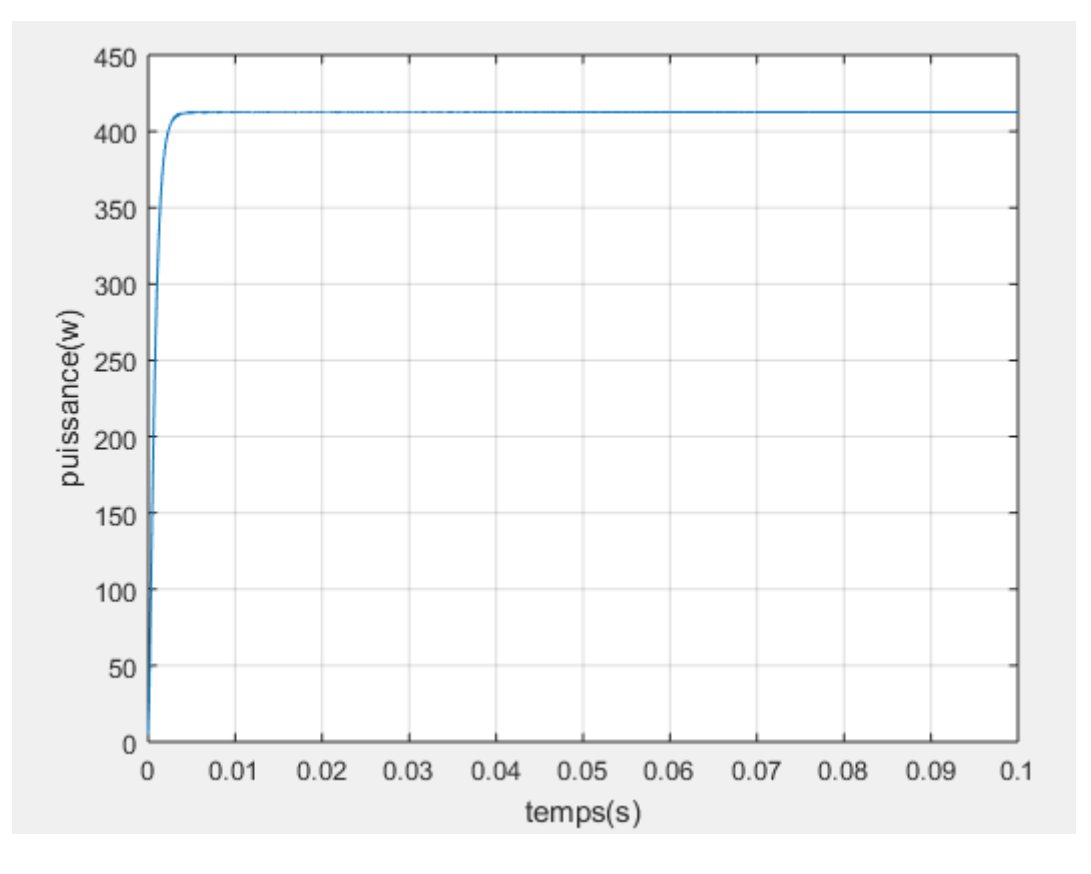

**Figure III.9:** Poursuite du point de puissance maximale par la méthode (P&O).

On remarque que la commande MPPT nous donne la valeur maximale de la puissance P ce qui montre l'efficacité de ce type de commande.

## **III.4. Convertisseur DC-DC (Hacheur Boost) :**

Le schéma bloc ci-dessous est développé à partir des équations du hacheur Boost qui ont été présentées dans le paragraphe (II.4).

Pour valider notre modèle on a considéré le hacheur suivant, une inductance L=6e-3H qui permet de limiter les ondulations du courant et éviter le régime discontinue. Une résistance R=10Ω et pour une valeur de tension d'entrée Ve ≃65.4V et de courant Ie=6.4A, à la sortie du hacheur, la tension égale a Vs≃65.8 et le courant Is=6.6A. Cela permet d'obtenir un rendement de 0.85. D'autre topologie doivent être proposée comme perspective afin d'augmenter le rendement de ce dernier.

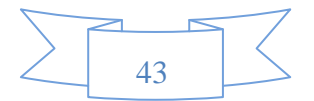

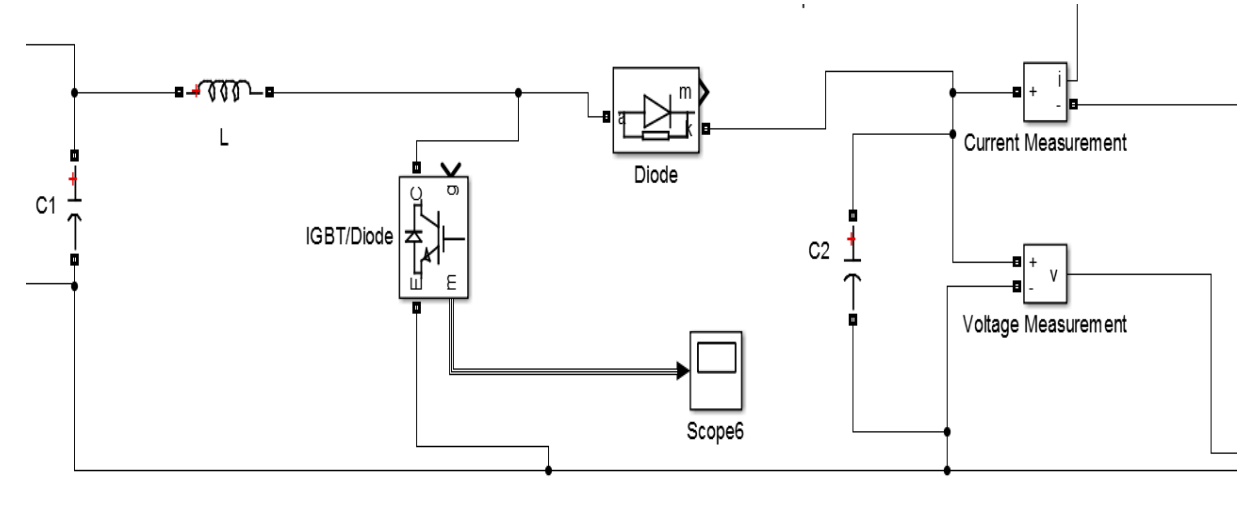

hacheur BOOST

**Figure III.10:** Schéma bloc du hacheur Boost.

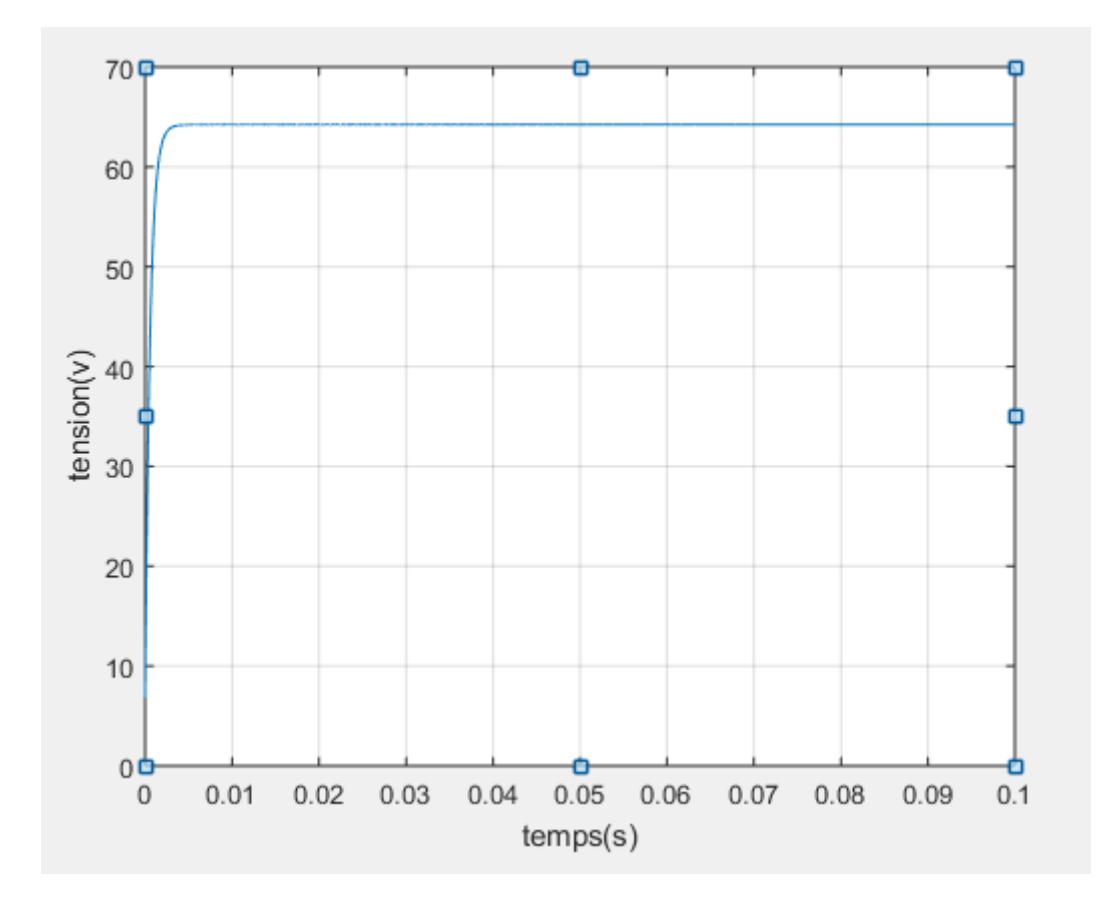

**Figure III.11:** Tension de sortie du hacheur Boost.

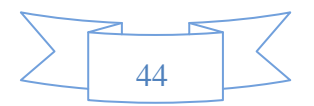

## **III.5. Etudes des variations des entrées (T °C, G w/m2) sur les sorties :**

Afin de valider notre modèle établit Figure (III.23) en tenant compte des paramètres métrologique, nous avons entrepris des variations sur l'irradiation et la température. Les courbes figures montre clairement la stabilité du système et sa conservation des valeurs de sorties tel que le débit et la hauteur du jet. Nous pouvons donc affirmer que le choix de notre structure est judicieux.

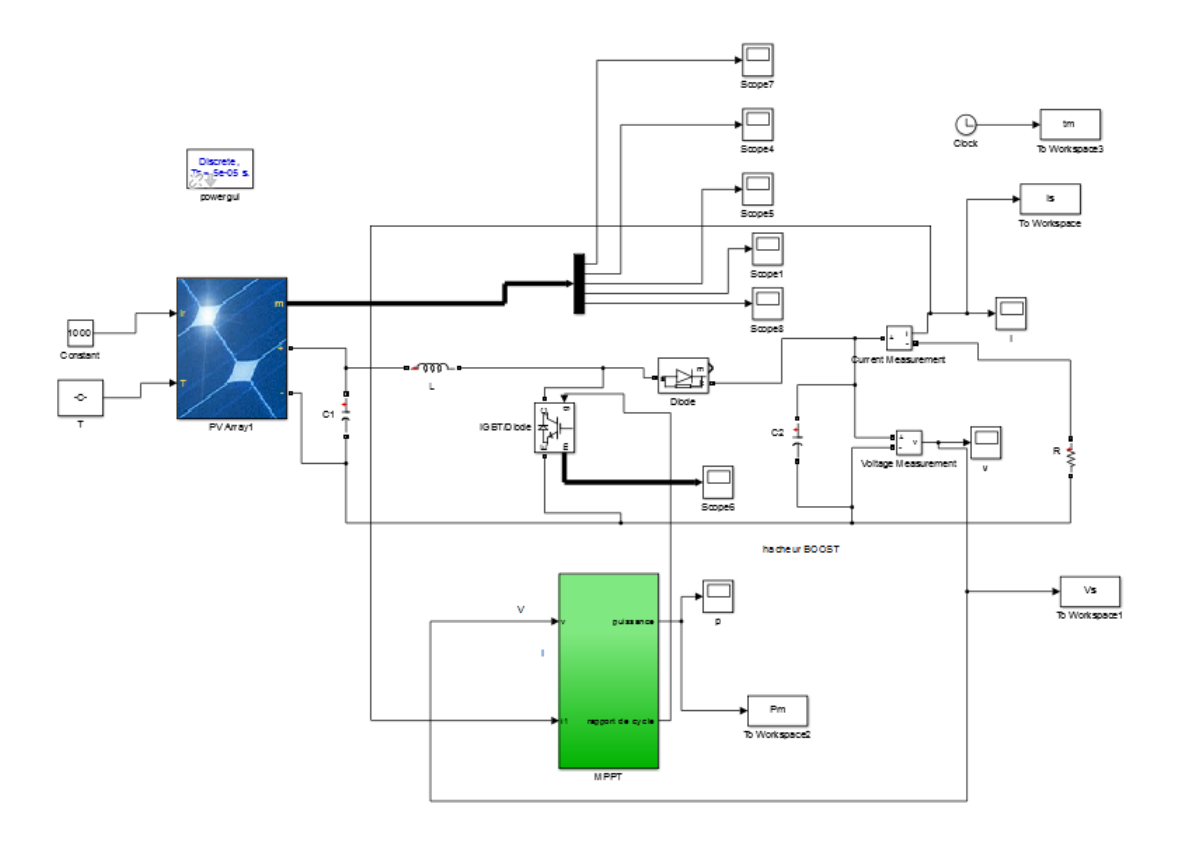

**Figure III.12:** Schéma bloc d'un générateur PV avec hacheur Boost et la commande MPPT (P&O).

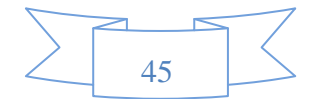

## **G=1000 W/m2 et T=25°C.**

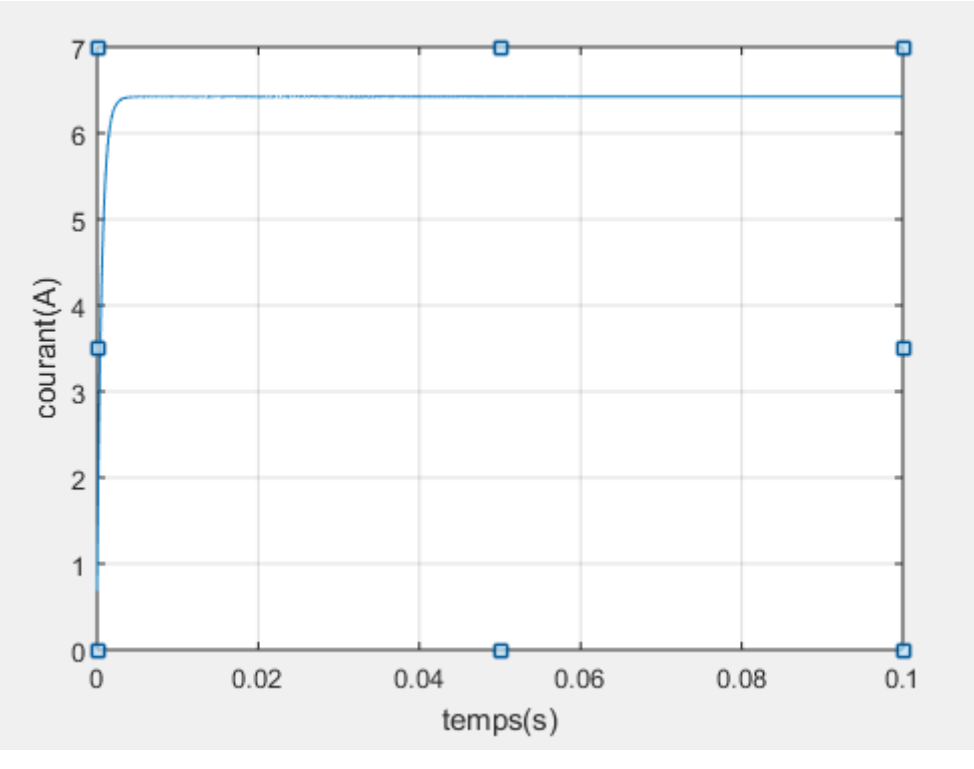

Figure III.13: Caractéristique de courant Is à T=25°C et G=1000w/m<sup>^2</sup>.

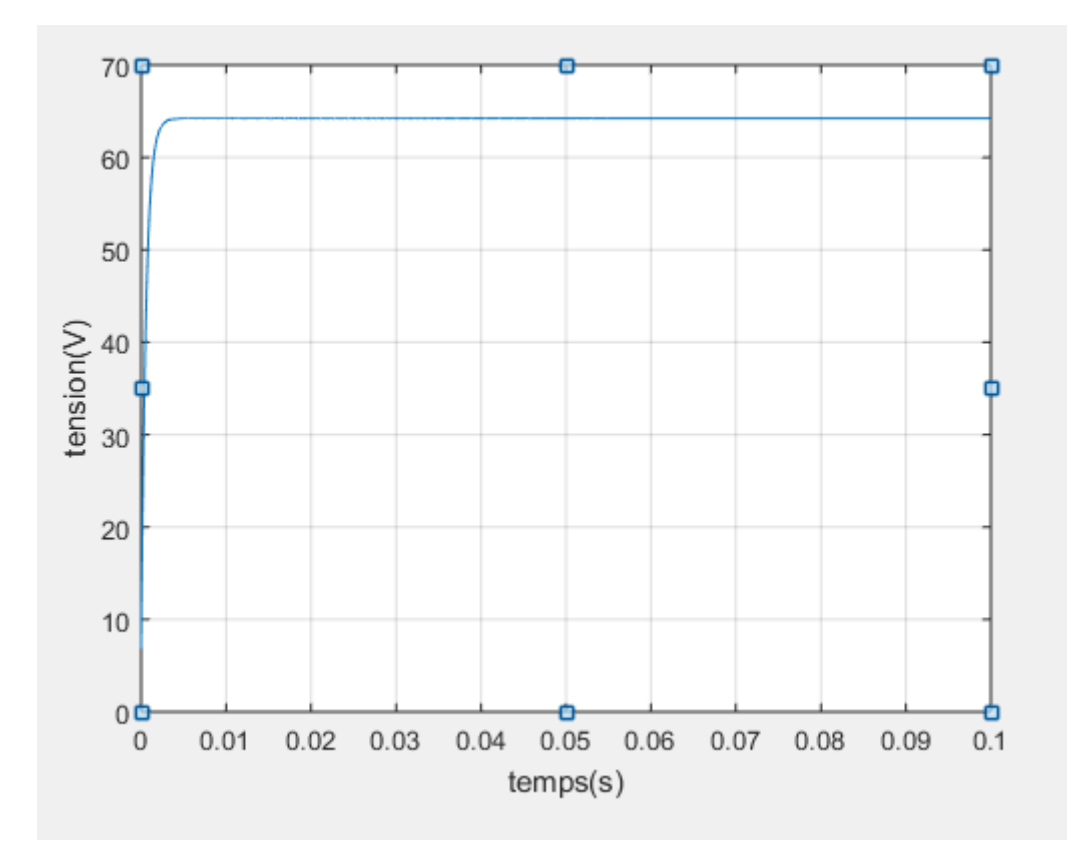

Figure III.14: Caractéristique de tension Vs à T=25°C et G=1000w/m<sup>2</sup>.

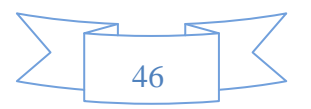

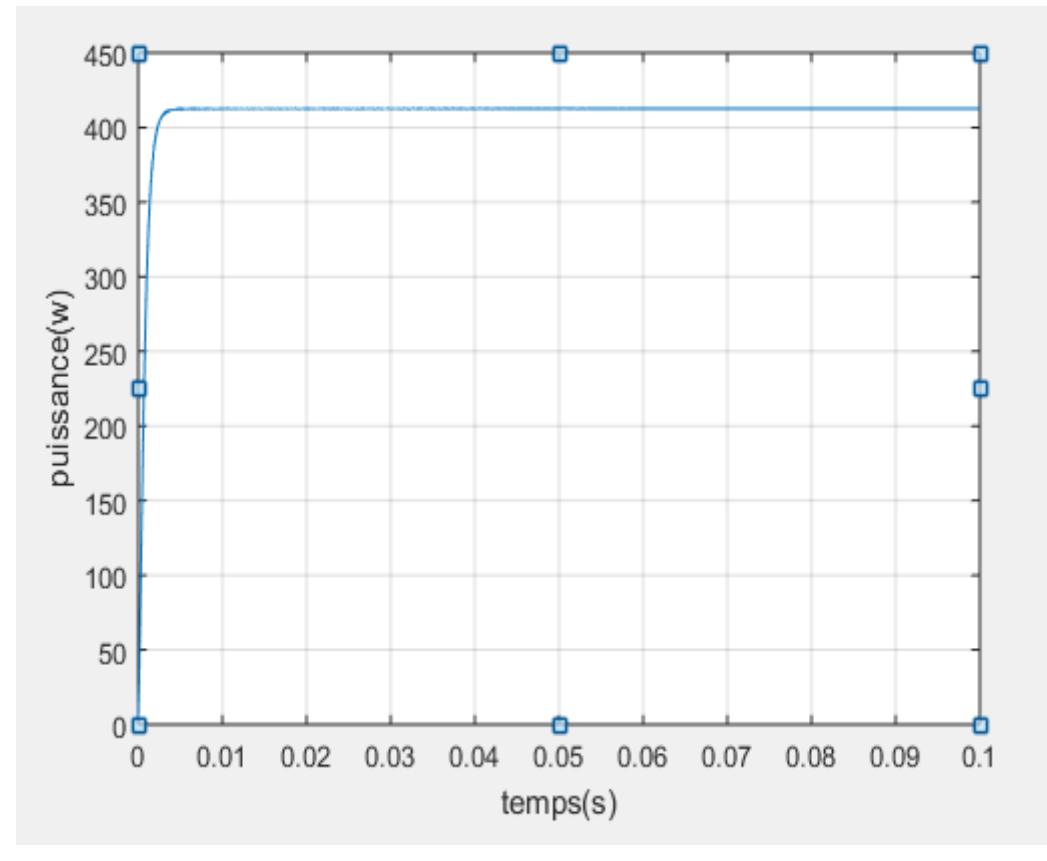

Figure III.15: Caractéristique de puissance Pm à T=25°C et G=1000w/m<sup>^2</sup>.

# **III.6. Résultats de simulation :**

# **III.6.1. fixer la température et varier l'éclairement :**

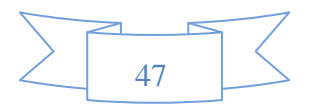

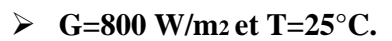

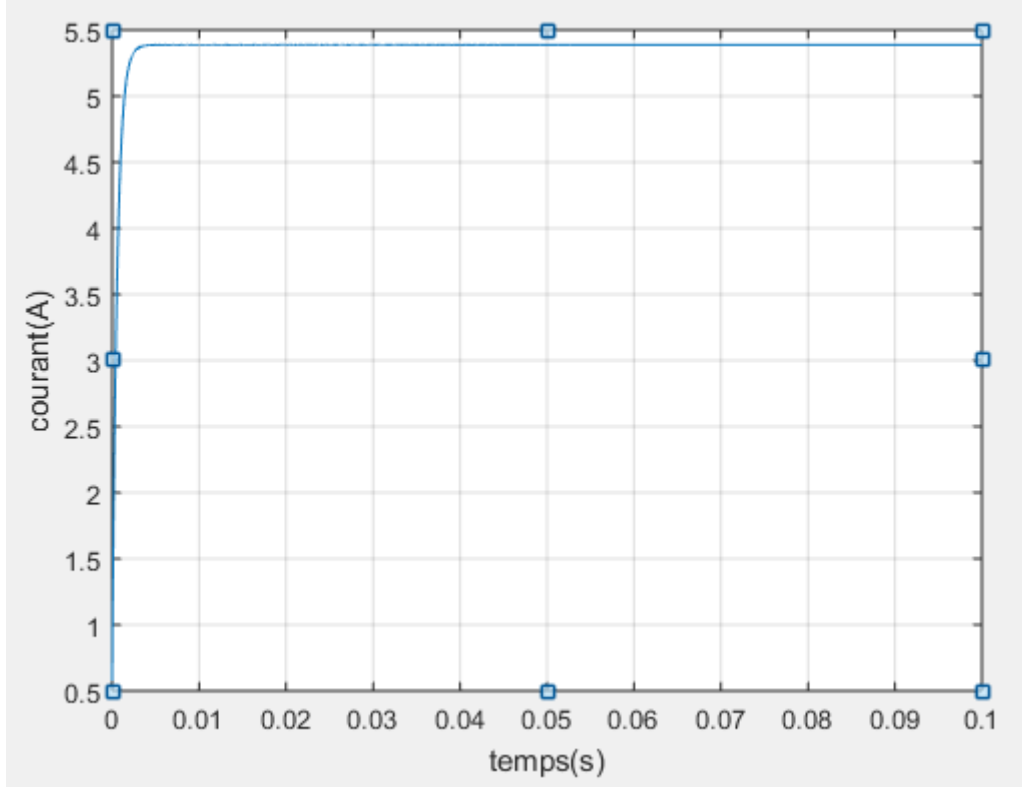

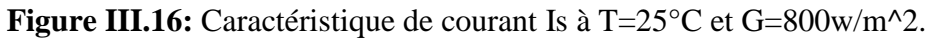

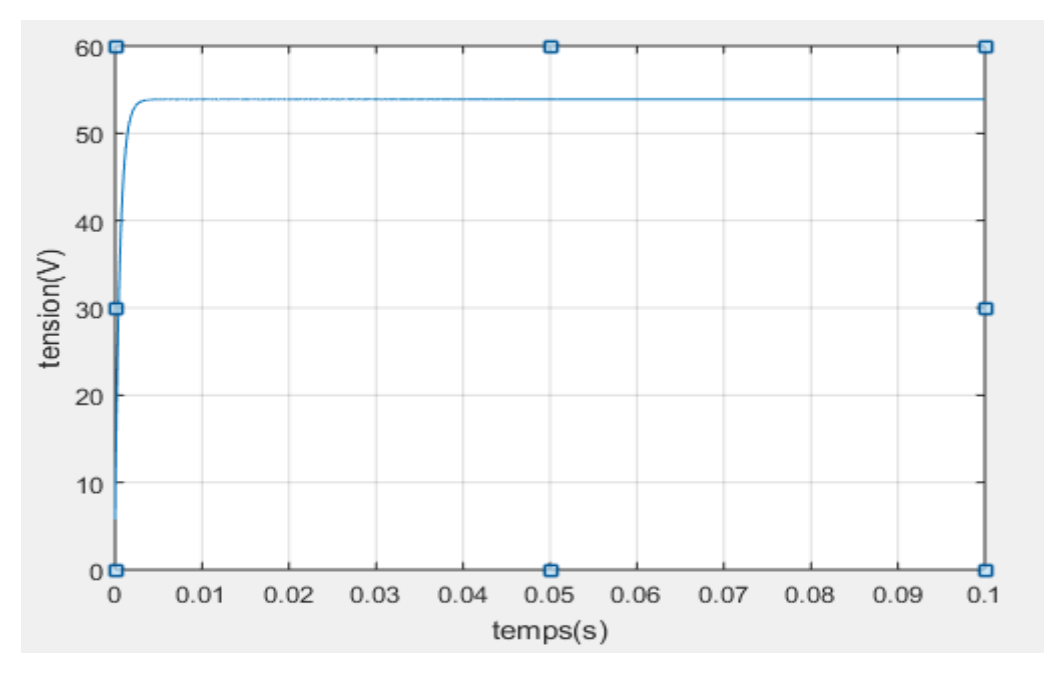

Figure III.17: Caractéristique de tension Vs à T=25°C et G=800w/m<sup>2</sup>.

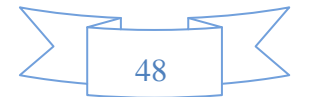

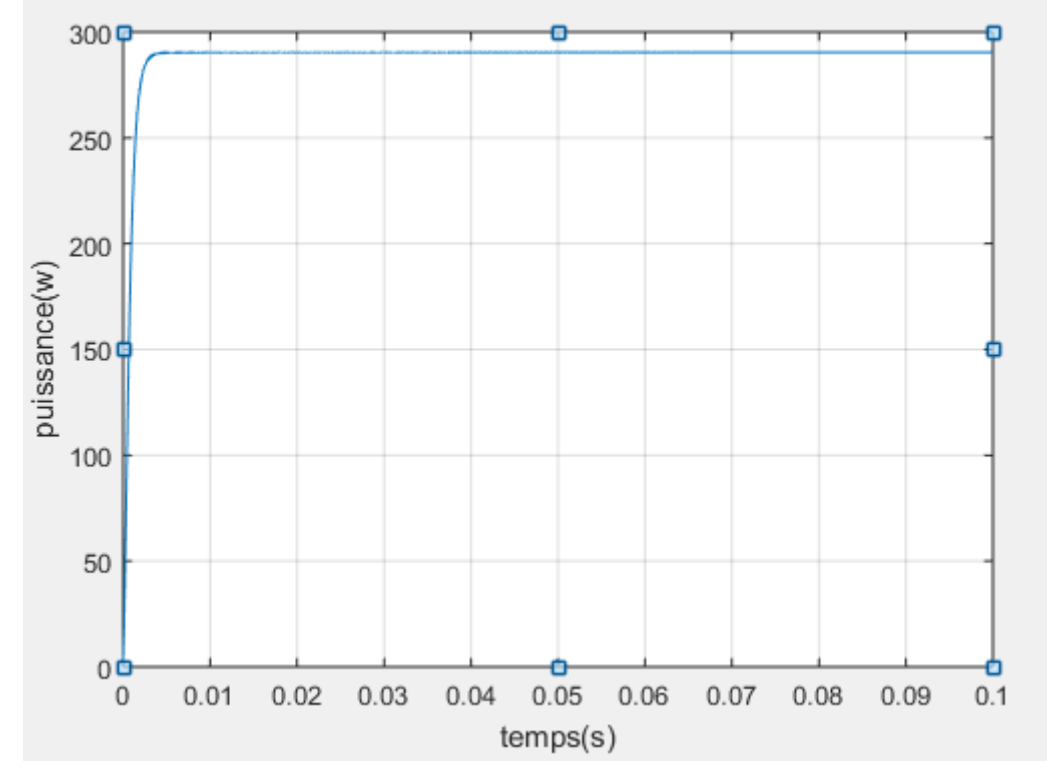

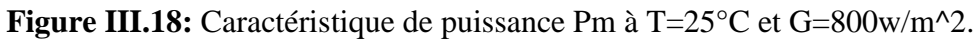

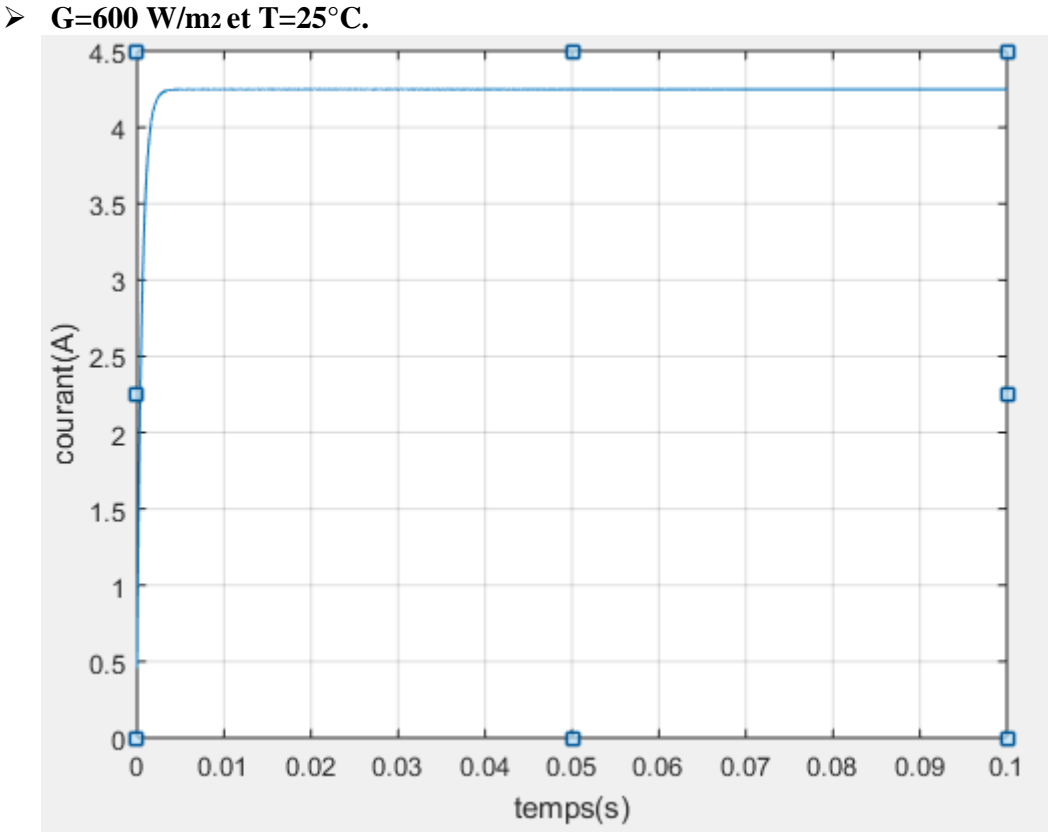

Figure III.18: Caractéristique de courant Is à T=25°C et G=600w/m<sup>2</sup>.

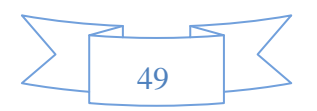

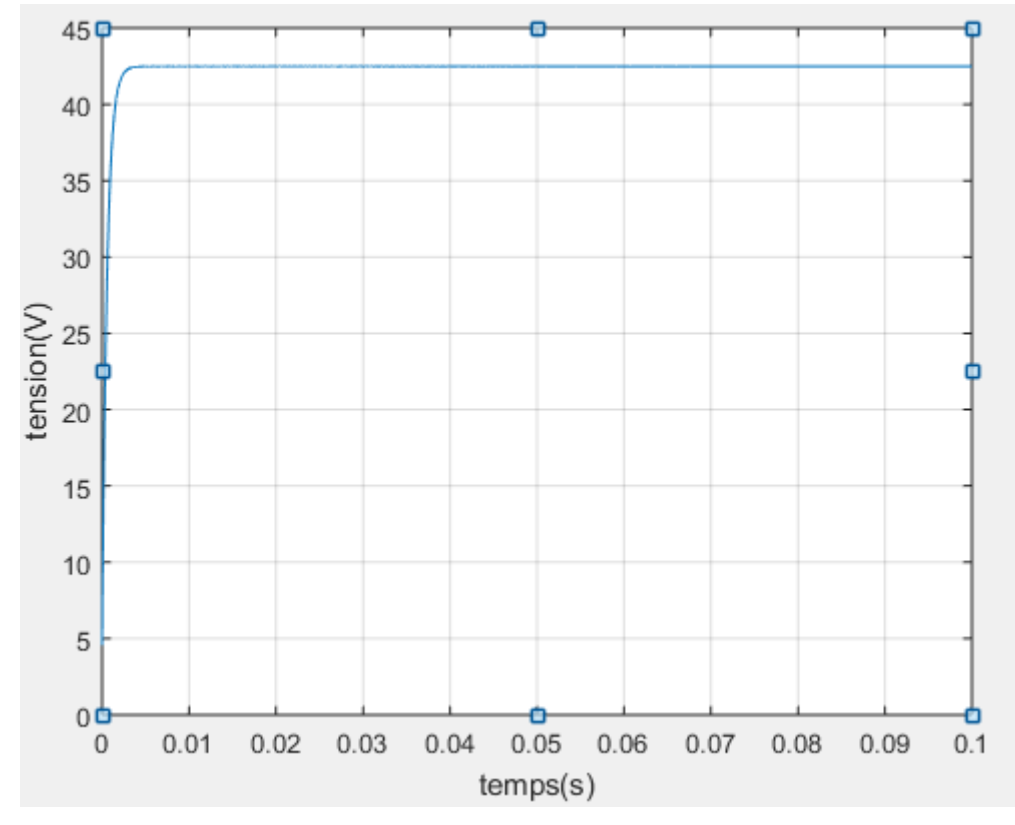

Figure III.19: Caractéristique de tension Vs à T=25<sup>°</sup>C et G=600w/m<sup>^2</sup>.

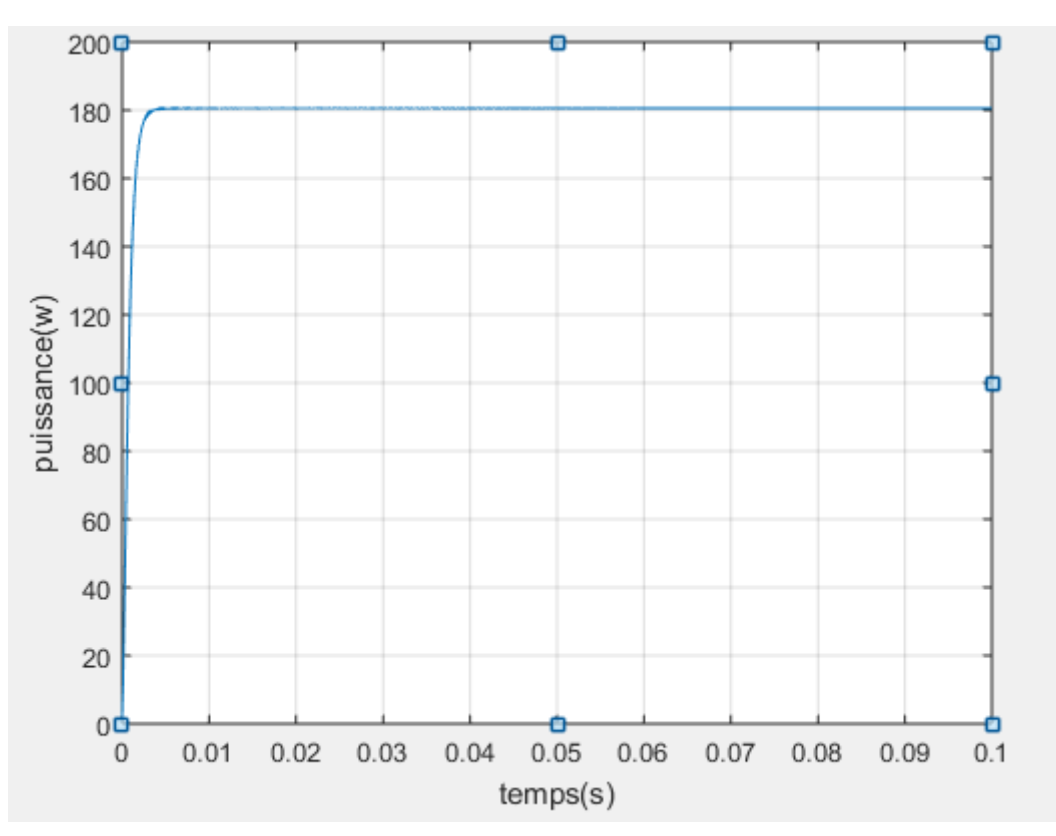

**Figure III.20:** Caractéristique de puissance Pm à T=25°C et G=600w/m^2.

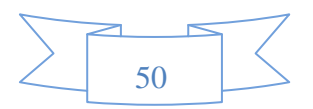

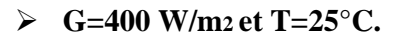

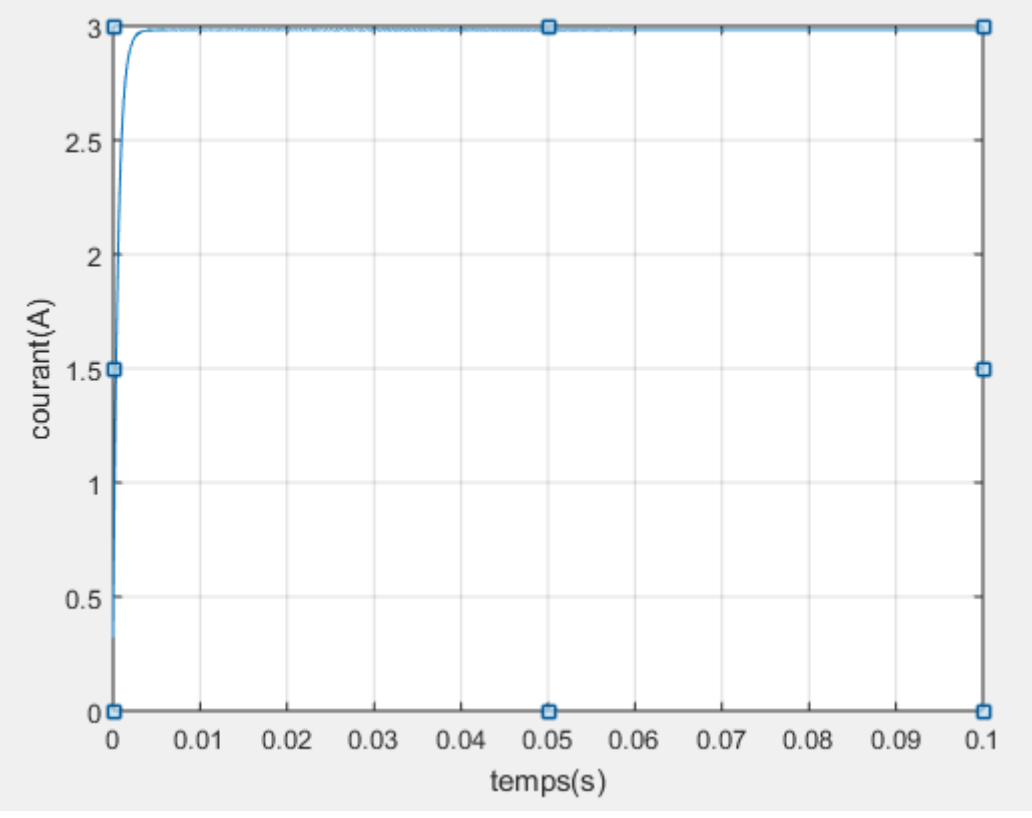

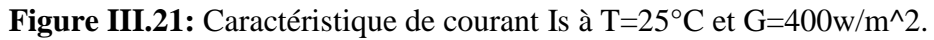

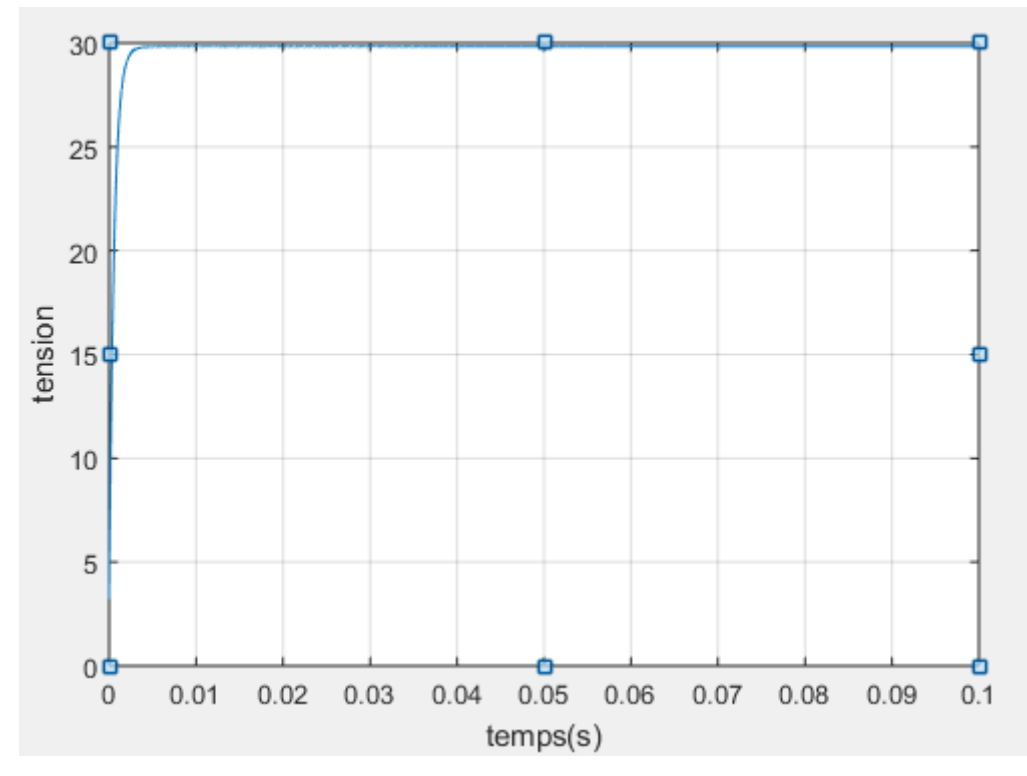

Figure III.22: Caractéristique de tension Vs à T=25°C et G=400w/m<sup>2</sup>.

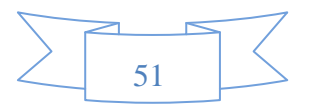

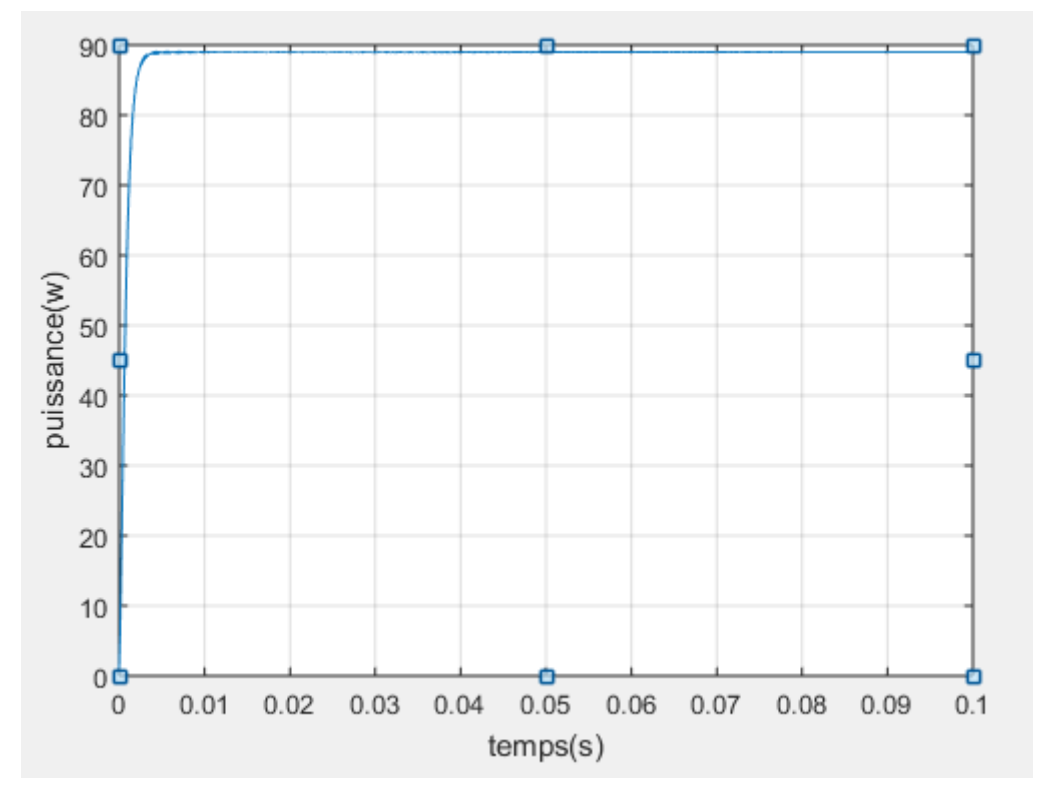

**Figure III.23:** Caractéristique de puissance Pm à T=25°C et G=400w/m^2.

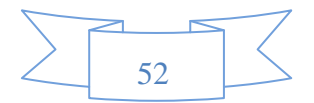

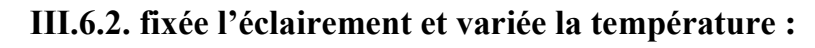

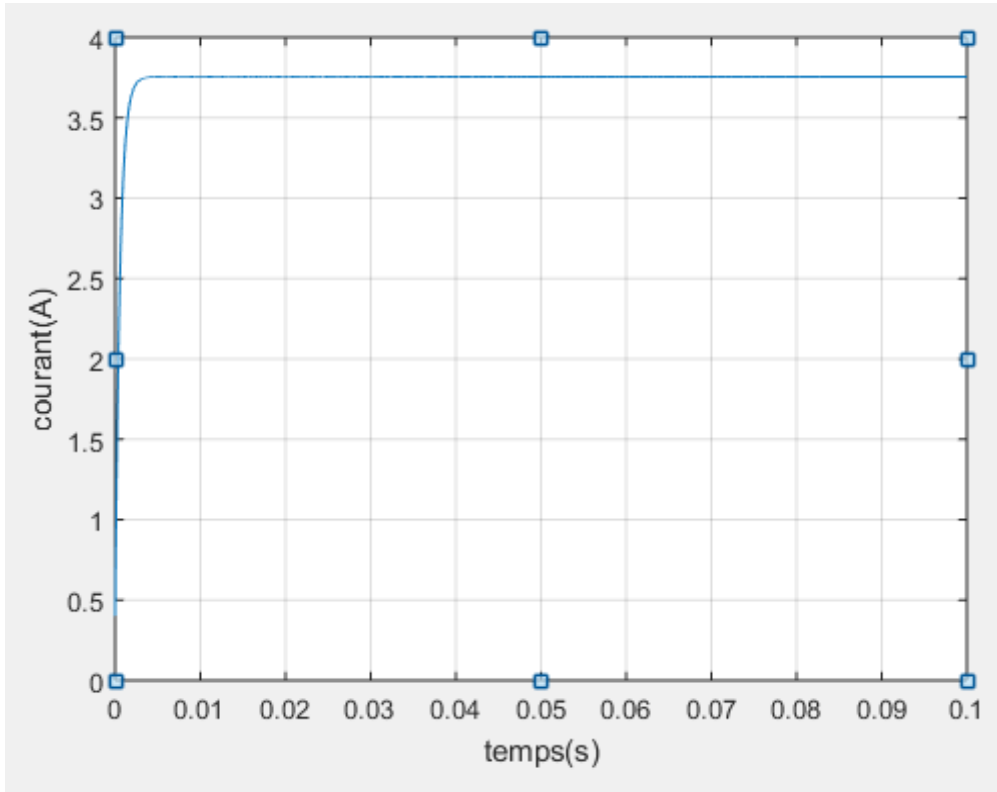

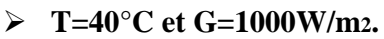

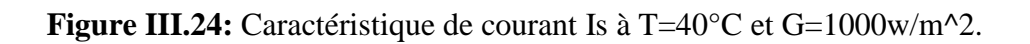

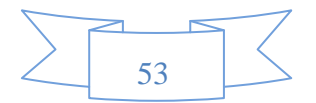

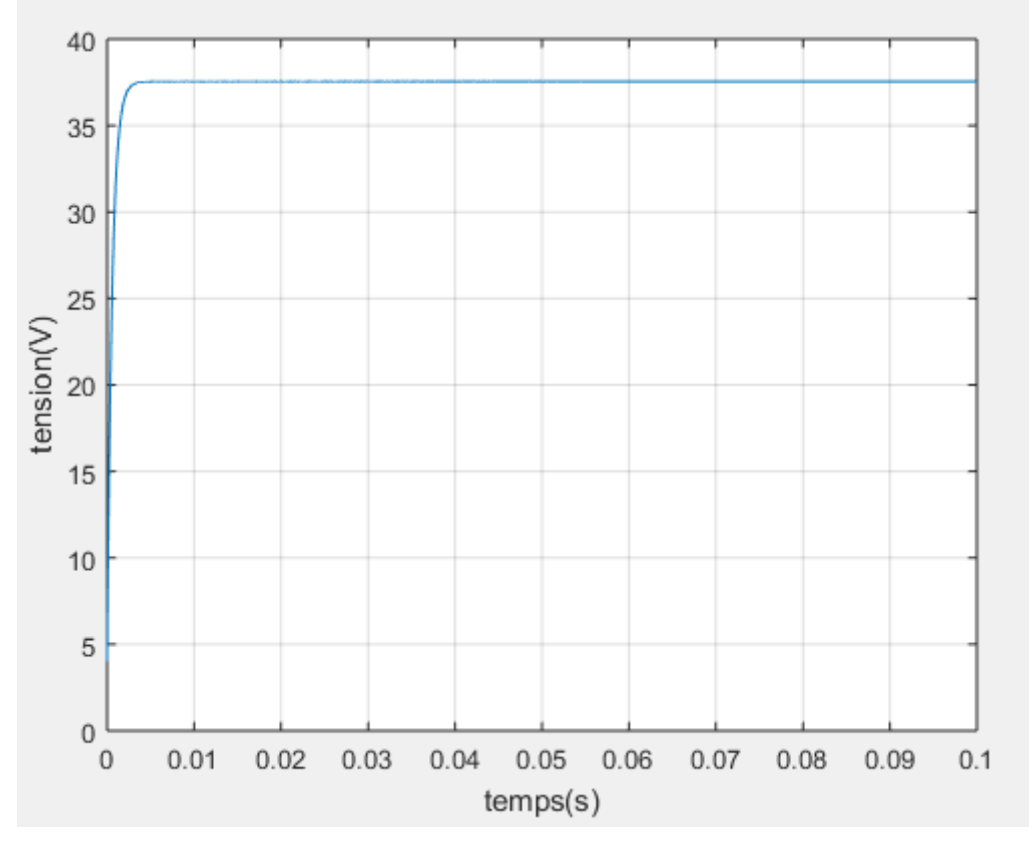

**Figure III.25:** Caractéristique de tension Vs à T=40°C et G=1000w/m<sup>2</sup>.

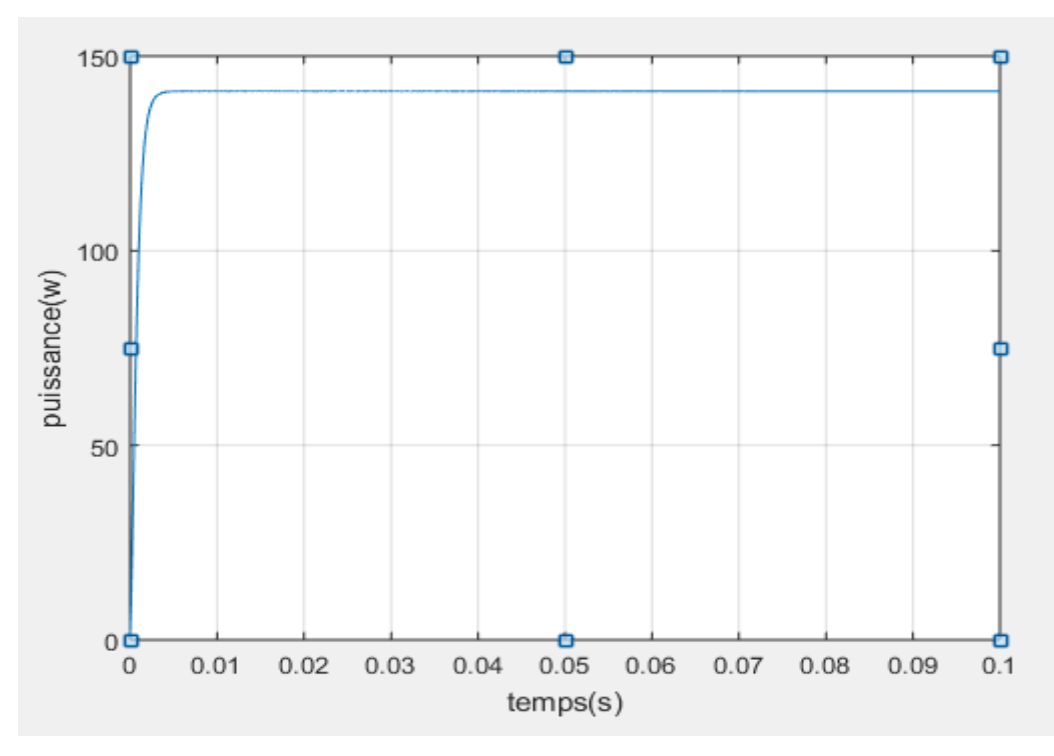

**Figure III.26:** Caractéristique de puissance Pm à T=40°C et G=1000w/m^2.

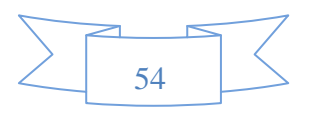

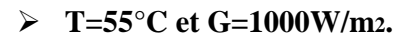

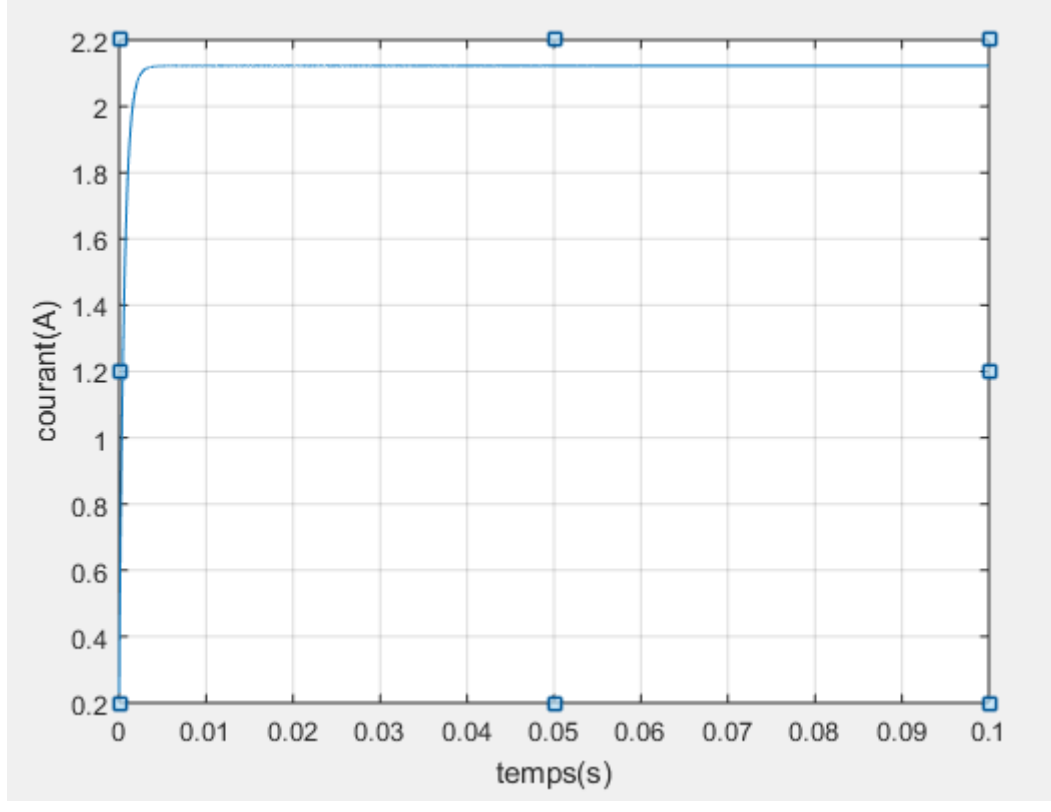

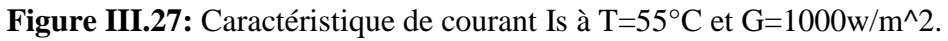

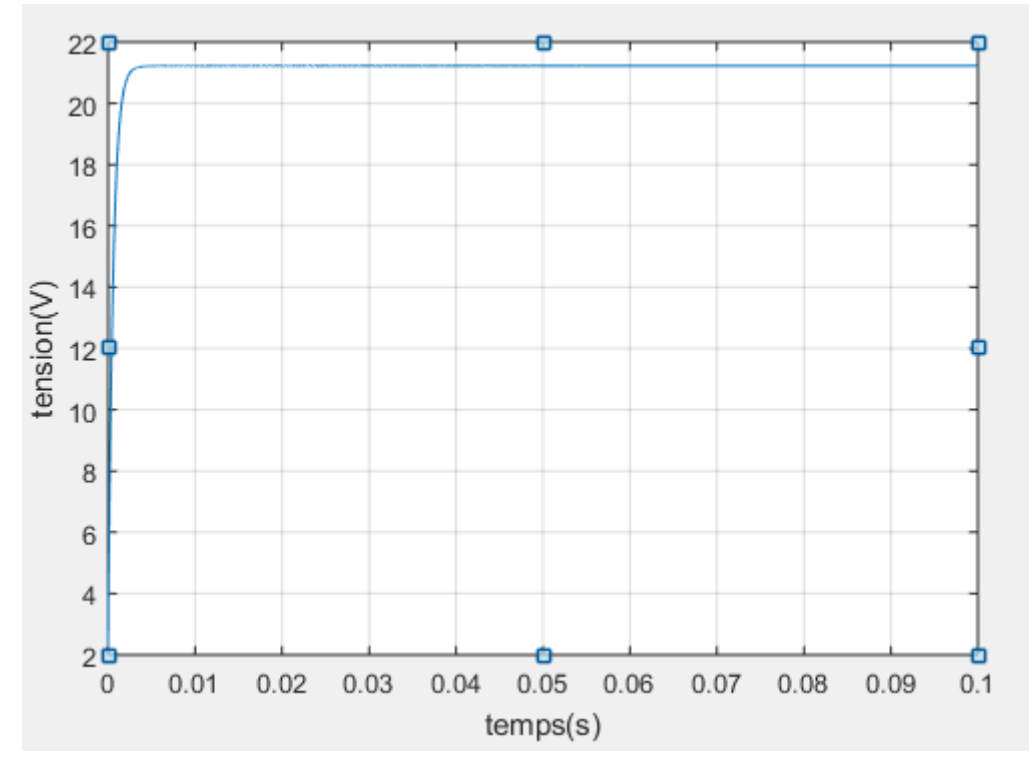

**Figure III.28:** Caractéristique de tension Vs à T=55°C et G=1000w/m<sup>2</sup>.

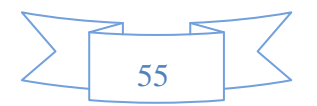

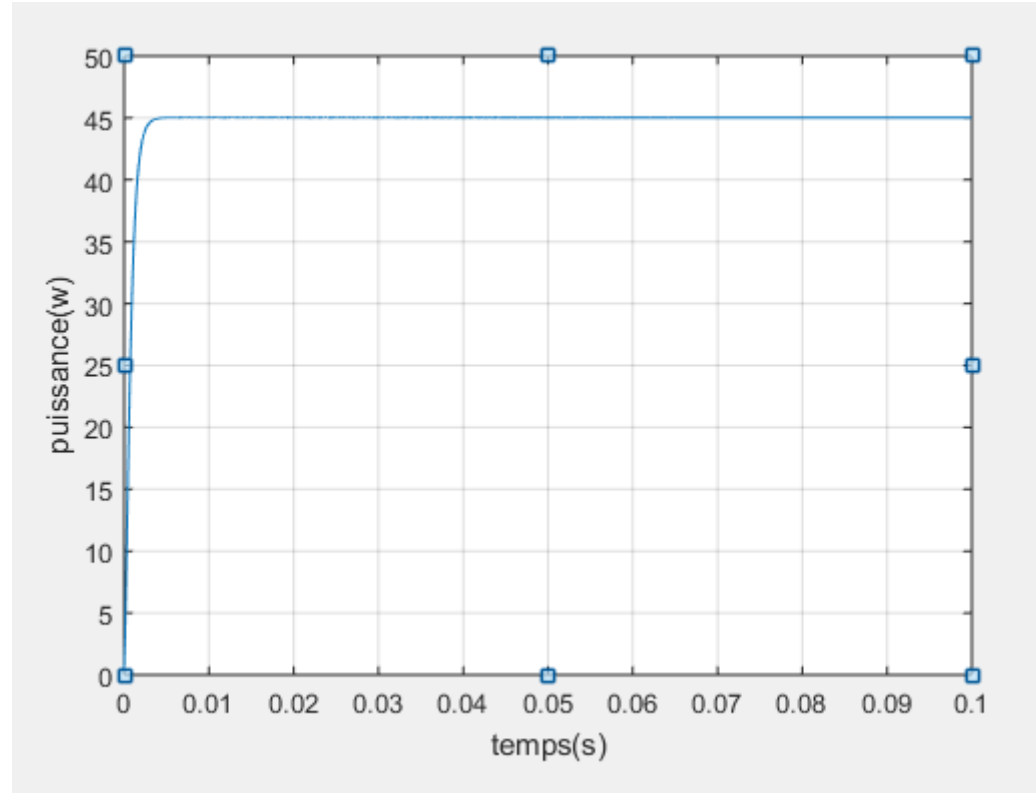

**Figure III.29:** Caractéristique de puissance Pm à T=55°C et G=1000w/m^2.

Les résultats de simulation du système photovoltaïque adapté par la commande MPPT «perturbation et observation» sont représentées par les figures ci-dessus.

Ces figures représentent la tension, le courant et la puissance générées par le générateur photovoltaïque. Ces résultats montrent que le hacheur survolteur et la commande MPPT «perturbation et observation» effectuent correctement leurs rôles.

Le hacheur survolteur fournie une tension à sa sortie supérieure à celle fournie par le générateur photovoltaïque. Et la commande MPPT adapte transfert de la puissance maximale fournie par le générateur PV à la charge.

## **III.7. conclusion :**

D'après les résultats obtenus de la simulation, on remarque :

- Les performances du générateur PV se dégradent avec l'augmentation de la température, la diminution de l'intensité de l'éclairement. Les performances du générateur PV sont évaluées à partir des conditions standards (CST) : Eclairement 1000W/m 2 Température 25°C.
- Le convertisseur DC-DC et la commande MPPT effectuent correctement leurs rôles.

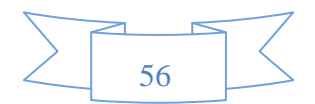

- Le convertisseur fournit dans les conditions optimales une tension à sa sortie supérieure à celle fournie par le générateur PV.
- La commande MPPT assure le transfert de la puissance maximale fournie par le générateur PV à la charge.

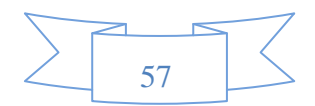